# **Wanda Adapter**

- [Specific features](#page-0-0)
	- <sup>o</sup> [Combined pre- and post- adapter](#page-0-1)
	- <sup>o</sup> [Exception handling](#page-0-2)
		- [Action tables](#page-0-3)
- [Wanda adapter binary folder](#page-0-4)
- [Wanda model binary folder](#page-0-5)
- [General Adapter Configuration](#page-1-0)
	- <sup>o</sup> [General section](#page-1-1)
	- [ExportActivities Section](#page-1-2)
		- [ExecuteActivities Section](#page-2-0)
		- <sup>o</sup> [ImportActivities Section](#page-2-1)
- [Example configuration](#page-3-0)

[Wanda](http://www.deltares.nl/nl/software/980173/wanda/) is an advanced, interactive software package to support the hydraulic design process of your pipeline system. The program is used for the hydraulic analysis of steady and unsteady flow conditions in arbitrary configured pipeline networks.

# <span id="page-0-0"></span>**Specific features**

## <span id="page-0-1"></span>Combined pre- and post- adapter

A common practice for development of FEWS model adapters is to develop two separate adapters for pre- and post processing of model input and output. For Wanda this resulted in two adapters, the WandaPreadapter and WandaPostAdapter which use the PI-XML format to exchange data with FEWS.

On request of the users an additional, combined adapter has been added, the WandaAdapter which performs both the pre-and post processing tasks and also executes the Wanda Model. Using this combined adapter is more efficient because instead of 3 separate execute activities the General Adapter only needs to execute one and as a result the Wanda Java API used by the adapter only needs to load the Wanda Model schematization once, providing considerable performance improvement, especially for a large model. The configuration examples given on this page therefore all assume that the combined WandaAdapter is used.

# <span id="page-0-2"></span>Exception handling

Some of the exceptions that may occur during processing are logged as warnings in the configured diagnostics file without aborting the adapter processing.:

- location Id's for which a matching Wanda component cannot be found
- parameter Id's for which a matching Wanda property cannot be found for the selected Wanda Component
- time series that cannot be loaded for a selected component and property because the property has no defined series (Action table) in the wanda model

For other types of exception, the exception is logged and an exception i thrown so the adapter processing is aborted and the general real adapter will also log the error in the FEWS log.

## <span id="page-0-3"></span>Action tables

Wanda uses so-called Action tables to store input timeseries from FEWS, these need to be configured in the Wanda Schematization properly, The adapter will always first see if an Action table is found that uses the same name as the FEWS Parameter Id for the timeseries. If that is not the case, the default action Table with the name "Action table" is addressed, ignoring the Parameter Id from FEWS, in which case a Wanda component can only contains one property that contains a timeseries.

# <span id="page-0-4"></span>**Wanda adapter binary folder**

The following files are part of the binary folder for the Wanda adapter and are provided in the fews-wanda-adapter-bin.<version>.zip artifact of the "install adapters" teamcity builds:

- fews-wanda-adapter.jar
- Wanda.Java.jar
- castor-0.9.5p.jar
- Delft\_PI.jar
- Delft\_PI\_castor.jar
- Delft\_Util.jar
- FastInfoset-1.2.6.jar
- hamcrest-core-1.3.jar
- jna-3.5.1.jar
- $\bullet$   $log4$ j-1.2-api-2.11.1p.jar
- log4j-api-2.11.1.jar
- log4j-core-2.11.1.jar
- log4j-slf4j-impl-2.11.1.jar
- slf4j-api-1.7.13.jar
- xercesImpl.jar

<span id="page-0-5"></span>A logical place would be <Region>\Modules\Wanda\bin

# **Wanda model binary folder**

The Wanda model binaries currently consist of 221 files so this package is a bit large to list the complete content here. If you have access to the Wanda SVN repository a recent copy of the complete set for windows 64-bit systems can be found here: [https://repos.deltares.nl/repos/wanda3/WandaApi/Trunk](https://repos.deltares.nl/repos/wanda3/WandaApi/Trunk/Wanda.Java/test/bin) [/Wanda.Java/test/bin](https://repos.deltares.nl/repos/wanda3/WandaApi/Trunk/Wanda.Java/test/bin)

The Wanda Model folder can be placed in <Region>\Modules\Wanda\bin\wanda or other folder of your choice which can be configured separately from the adapter binaries using a property in the runinfo xml file.

# <span id="page-1-0"></span>**General Adapter Configuration**

### <span id="page-1-1"></span>General section

The image below shows an example of the configuration of the general section. The following settings are of specific importance for Wanda:

- rootDir: folder where the Wanda module is located.
- workDir: folder where the Wanda model files (\*.wdi, \*.wdo, \*.wdx) files are located and where the Wanda model is executed.
- exportDir: folder where the Wanda adapter input files (\*.xml) should be stored.
- exportIdMap: the idMapFile for the export to Wanda: **the external ID's are the Id's in the WANDA model (i.e. the combination 'TYPE NAME')**
- importDir: folder where Wanda adapter stores its output file (\*.xml)
- importIdMap: the idMapFile for the import from Wanda: **the external ID's are the Id's in the WANDA model (i.e. the combination 'TYPE NAME')**
- diagnosticFile: the path of the PI diagnostic file written by the Wanda adapter.

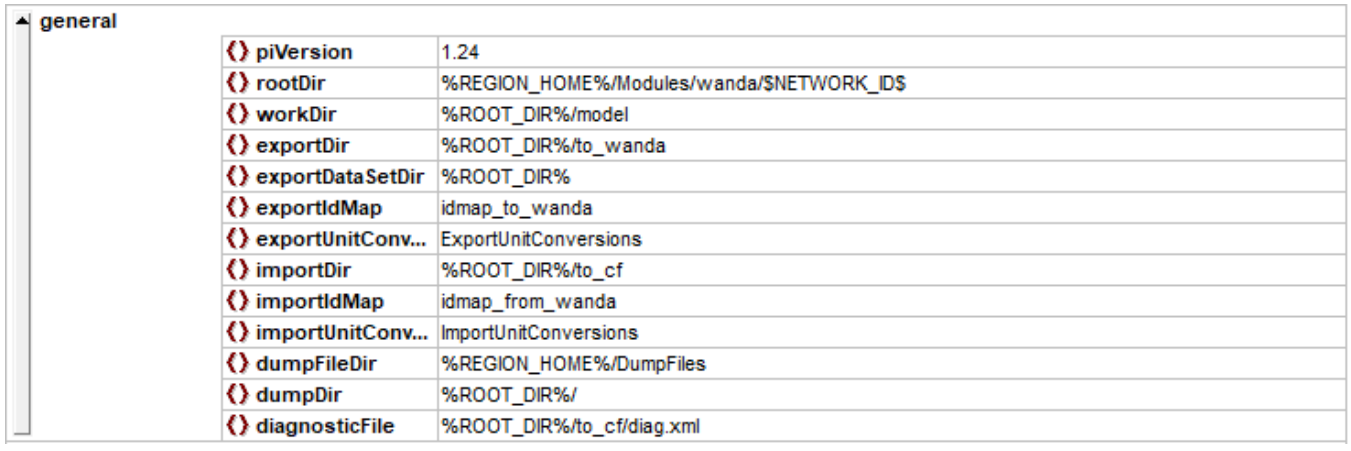

#### <span id="page-1-2"></span>ExportActivities Section

Important for the Wanda model and the Wanda adapter are the properties of the exportRunFileActivity. These properties provide specific Wanda adapter and Wanda model settings.

- key MODEL: this setting contains the path and file name of the Wanda Model input file to open (\*.wdi) The model output file
- to be read by the adapter after completing the model run uses the same file name but the file extension \*.wdo.
- key BIN: this setting contains the path where the Wanda model binaries are stored.
- key AMBIENTFILE (optional): a file name mask (can contain \* wildcards) used to identify files listed under exportTimeSeriesActivity which contain ambient properties that are applied in a specific manner to all pipe objects in the Wanda model.
- key GRIDPOINTSFILE (optional): a file name mask (can contain \* wildcards) used to identify files listed under exportTimeSeriesActivity which contain gridpoint properties that are applied in a specific manner to grid points along a pipe object in the Wanda model.

In addition to these properties, that provide specific information for the operation of the Wanda Adapter, it is also possible to set general properties of the Wanda model by defining the property name as key and a float, int or string type value.

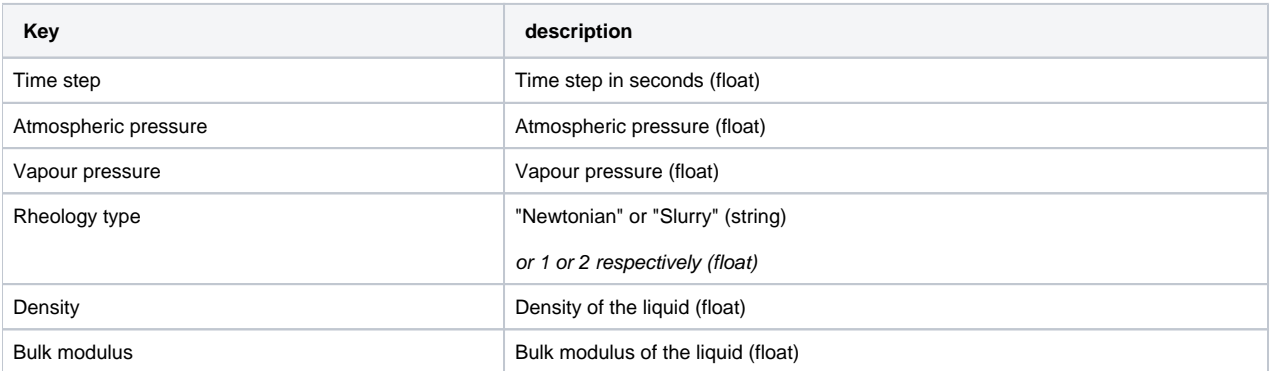

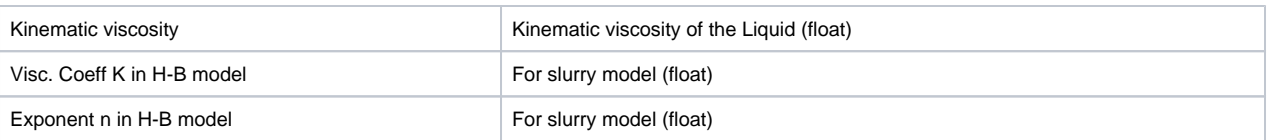

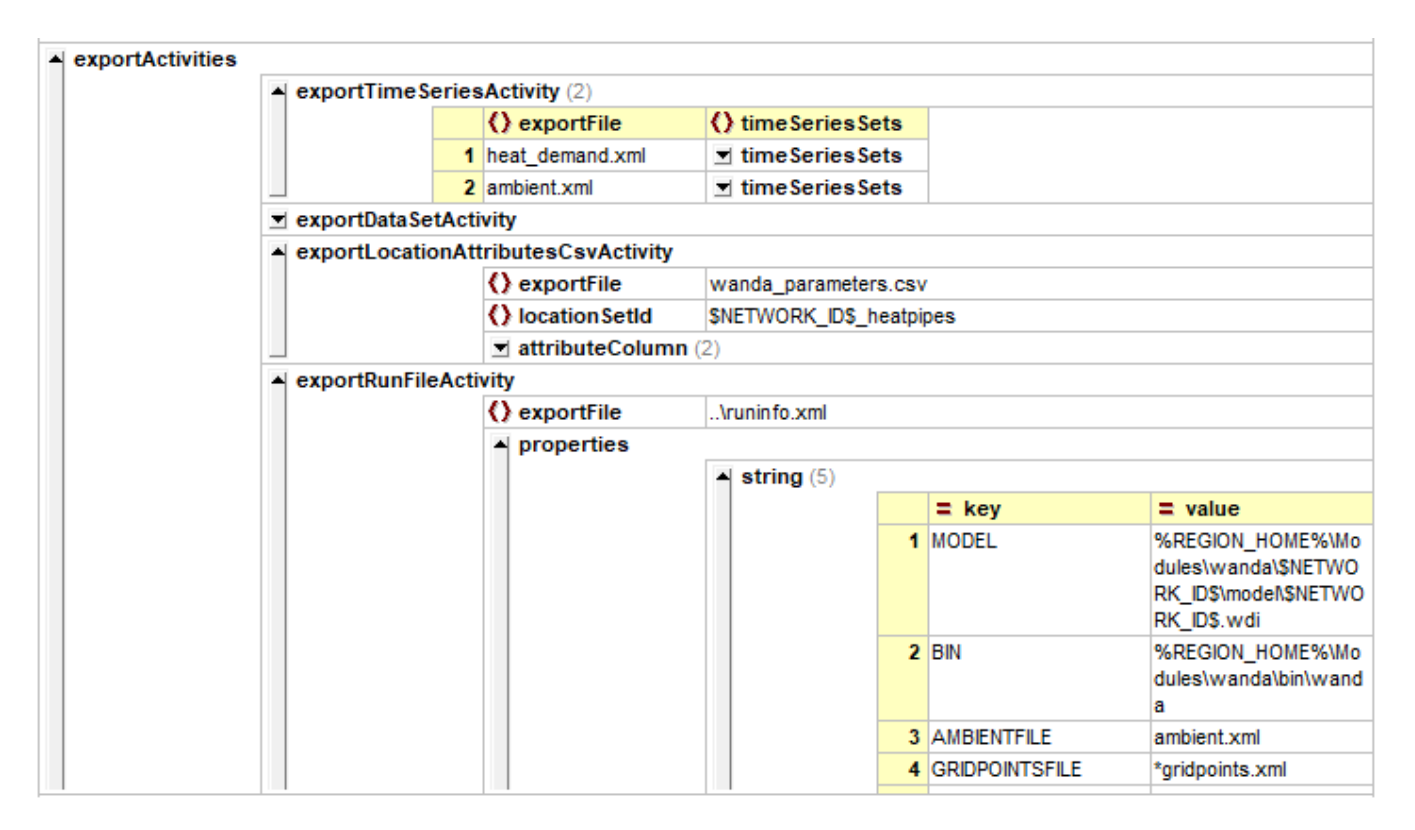

# <span id="page-2-0"></span>ExecuteActivities Section

The following image shows an example of the settings of the ExecuteActivities section in the general Adapter module. Wanda specific elements are:

- command className: this contains the full class name of the combined WandaAdapter - binDir: this contains the path where the adapter binaries are stored.
- arguments: a single argument needs to be specified providing the full path to the runInfo file (as specified in exportActivities section). • logFile: this (optional) setting can be configured to scan the Wanda ouput logs for error messages.

<span id="page-2-1"></span>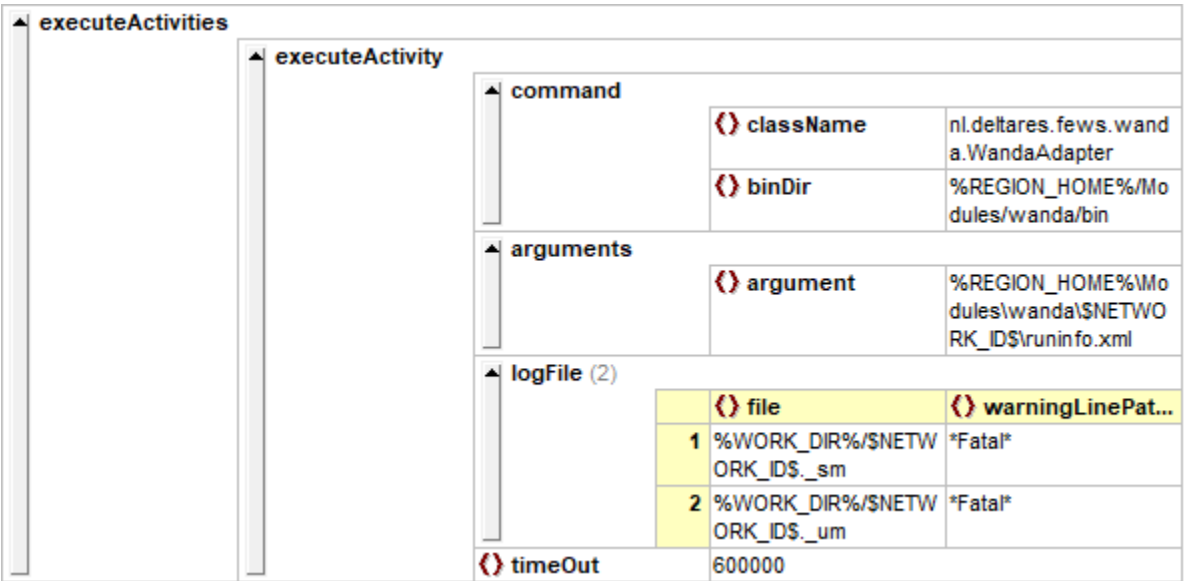

## ImportActivities Section

The following image is an example of the importActivities section. An important element here is the exportPlaceHolderFile: this should be set to true.

Note that the adapter extract the output data from the wdo-file based on the content of the exportPlaceHolderFile (i.e. its locations, parameters and timestep)

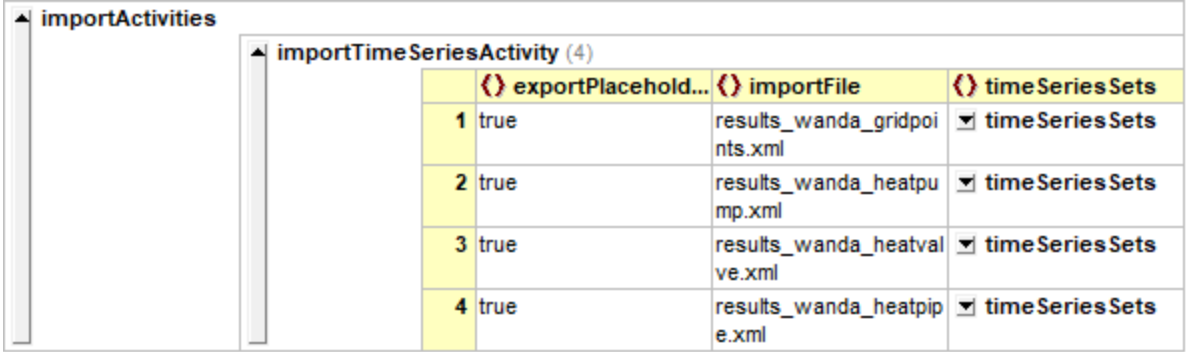

# <span id="page-3-0"></span>**Example configuration**

Example general configuration file is attached (WarmingUP project)